## **Fiche Résumé** Comment mettre en page un texte ?

Sur l'ordinateur, vous pouvez mettre en page un document grâce aux logiciels de traitement de texte. Il en existe plusieurs : **Word** est un logiciel payant, et **LibreOffice** est un logiciel gratuit, que vous pouvez télécharger librement sur internet.

Ci-dessous, découvrez les différentes parties du logiciel LibreOffice :

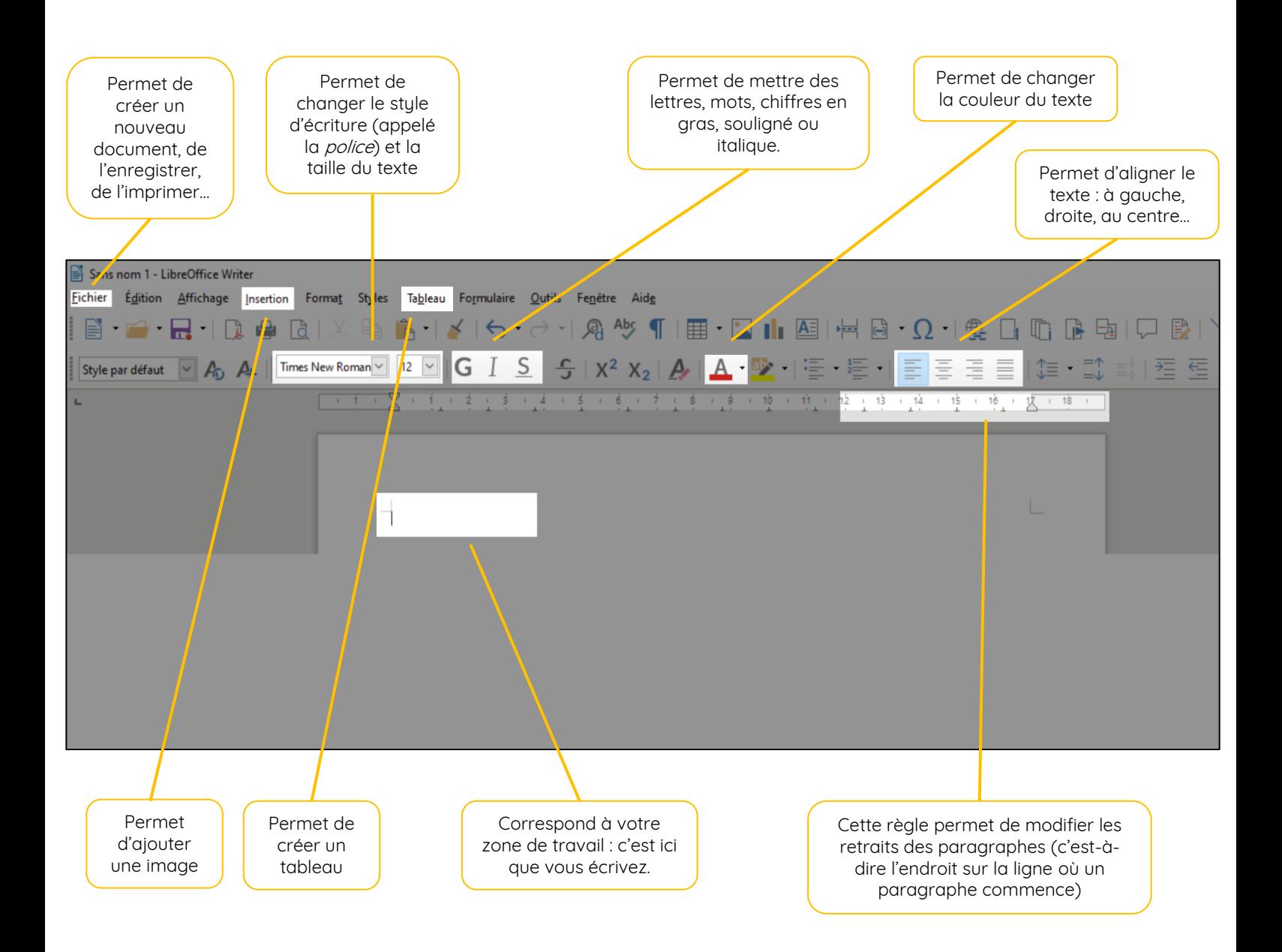

## **Continuez à apprendre sur lesbonsclics.fr !**